## **INFORMES EN WORD** PAUTA DE EVALUACIÓN

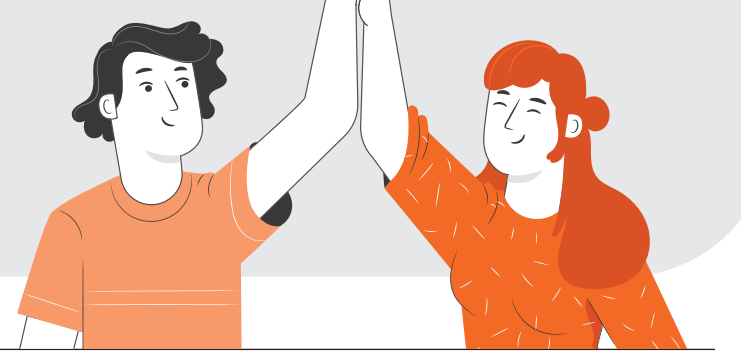

## **NOMBRE:**

Marca con una X en cada casillero según corresponda:

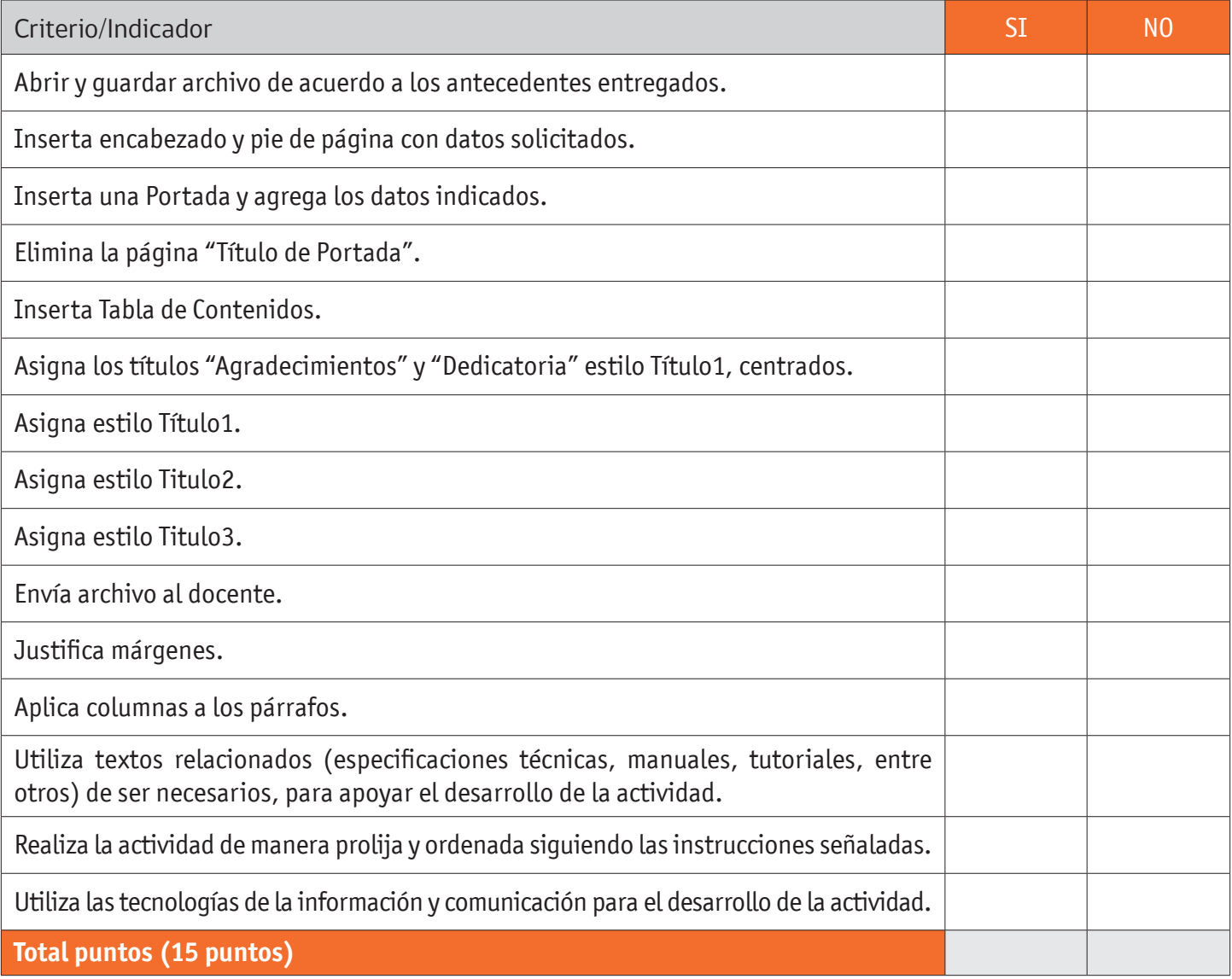